## SAP ABAP table TC77 {Digital Signature for Document}

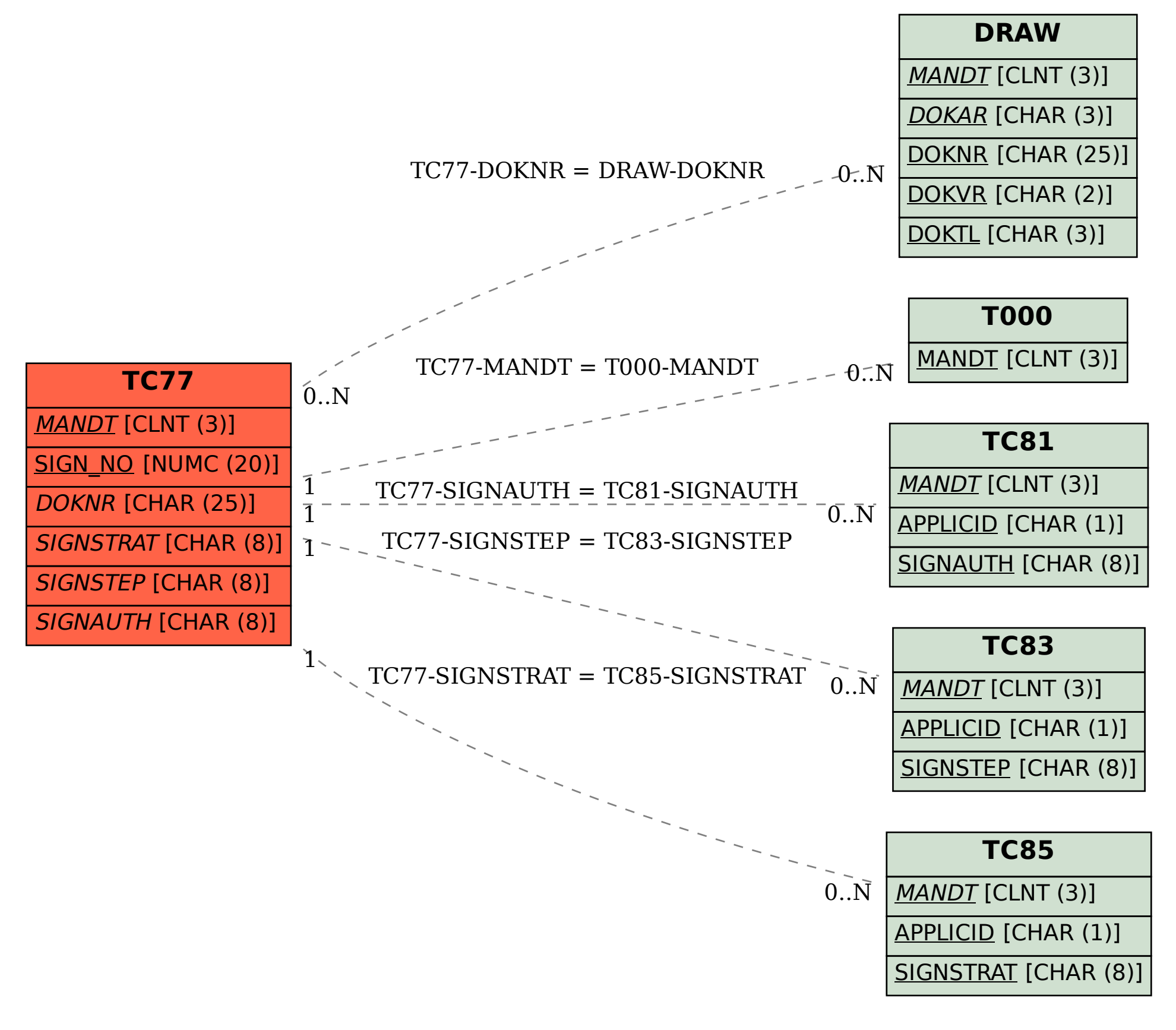